# QUICK START

- Install R (Version  $\geq 3.5$ ) *https://cran.r-project.org*
- Install R-Studio (recommended, not mandatory) https://*www.rstudio.com/download*
- Install the cmsaf R-package using the following command in RStudio *install.packages("cmsaf")*
- Run the Toolbox using the following commands in RStudio *library(cmsaf) run\_toolbox()*
- **•** Have fun

### User Help Desk

In case that a question or problem can not be solved by help of the README or the cmsaf R-package manual contact the CM SAF User Help Desk (*contact.cmsaf@dwd.de*).

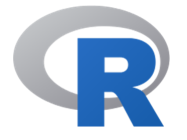

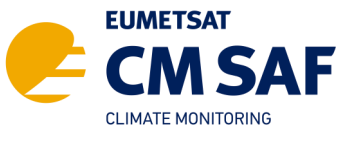

The Satellite Application Facility on Climate Monitoring

www.cmsaf.eu contact.cmsaf@dwd.de

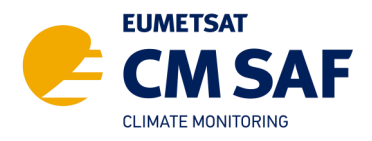

# The CM SAF R TOOLBOX

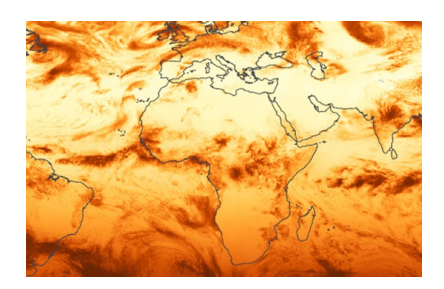

R-based tools for an easy usage of CM SAF NetCDF data

www.cmsaf.eu/tools

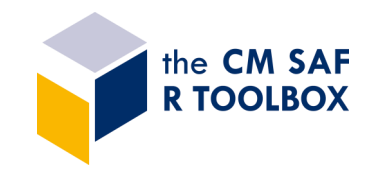

**DWD** 

CM SAF data records can be ordered free of charge by **wui.cmsaf.eu**. The data are provided via https or sftp as tarball.

### Use the *Prepare* step to:

- **•** Extract
- Unzip
- Select time range
- Select region
- Merge

## CM SAF R TOOLBOX scripts

The usage of the CM SAF R TOOLBOX requires no R or scripting experience. After starting the Toolbox the user is guided through all options.

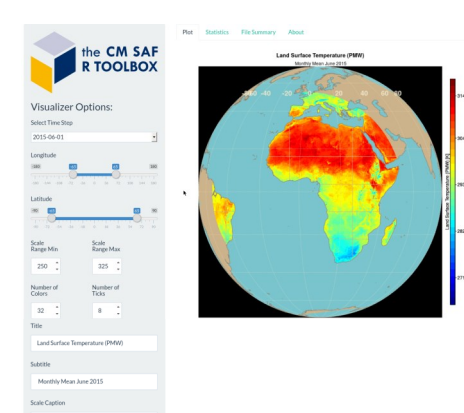

The *Analyze* step provides an easy-to-use interface to the diversity of operators of the *cmsaf* R-package.

### cmsaf R-package

The *cmsaf* R-package is a collection of functions for basic analysis and manipulation of CM SAF NetCDF data. It contains more than 60 operators, such as:

- dayrange diurnal range
- fldmean mean of a 2d field
- mon.anomaly monthly anomalies
- monmean monthly means
- monsum monthly sums
- ncinfo content of a NetCDF file
- remapbil bilinear interpolation
- seas.anomaly seasonal anomalies
- $\bullet$  seasmean seasonal means
- $\bullet$  sellonlatbox select a region
- selpoint extract a point or time series
- $\bullet$  timmean temporal mean
- trend linear trend
- wfldmean weighted 2d field mean
- year.anomaly annual anomalies
- yearmean annual means
- yearsum annual sums
- ymonmean long-term monthly means

## PREPARE ANALYSE VISUALIZE

The *Visualize* option provides a powerful tool for the visualization of CM SAF data. It can be used to display 2d maps, 1d line plots or statistical figures. The tool offers several options for customization.

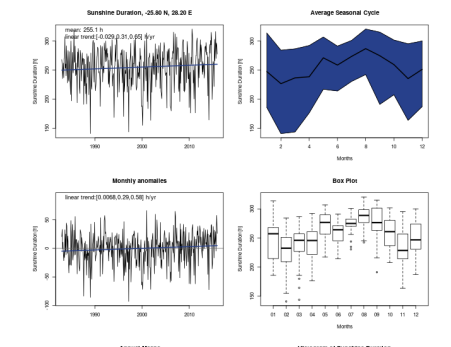

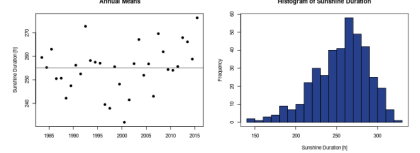

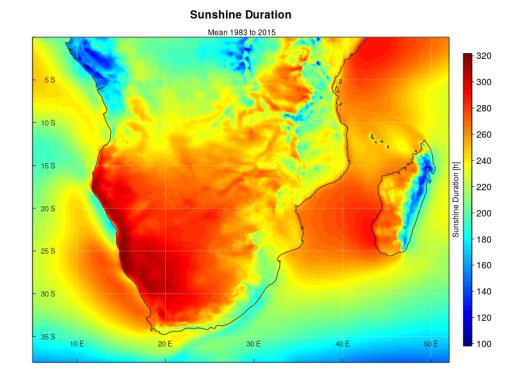

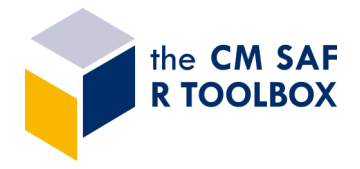